## Stop Motion Animation The FlipBook

Lehman College Art Gallery

Lehman College Art Gallery 250 Bedford Park Blvd, West **Bronx, NY 10468** 718-960-8731 lehmangallery.org

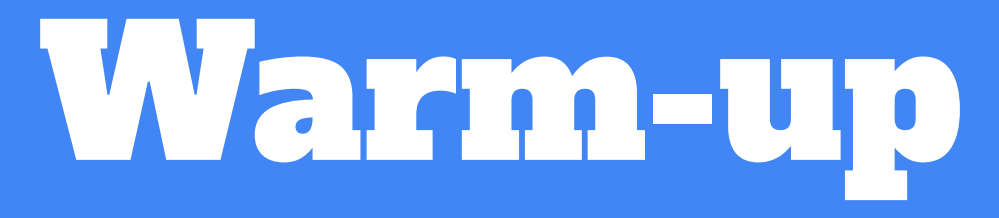

Look closely at the image in the next slide. What do you see? What are 5 things that stick out to you? **Can you draw what stands out?**

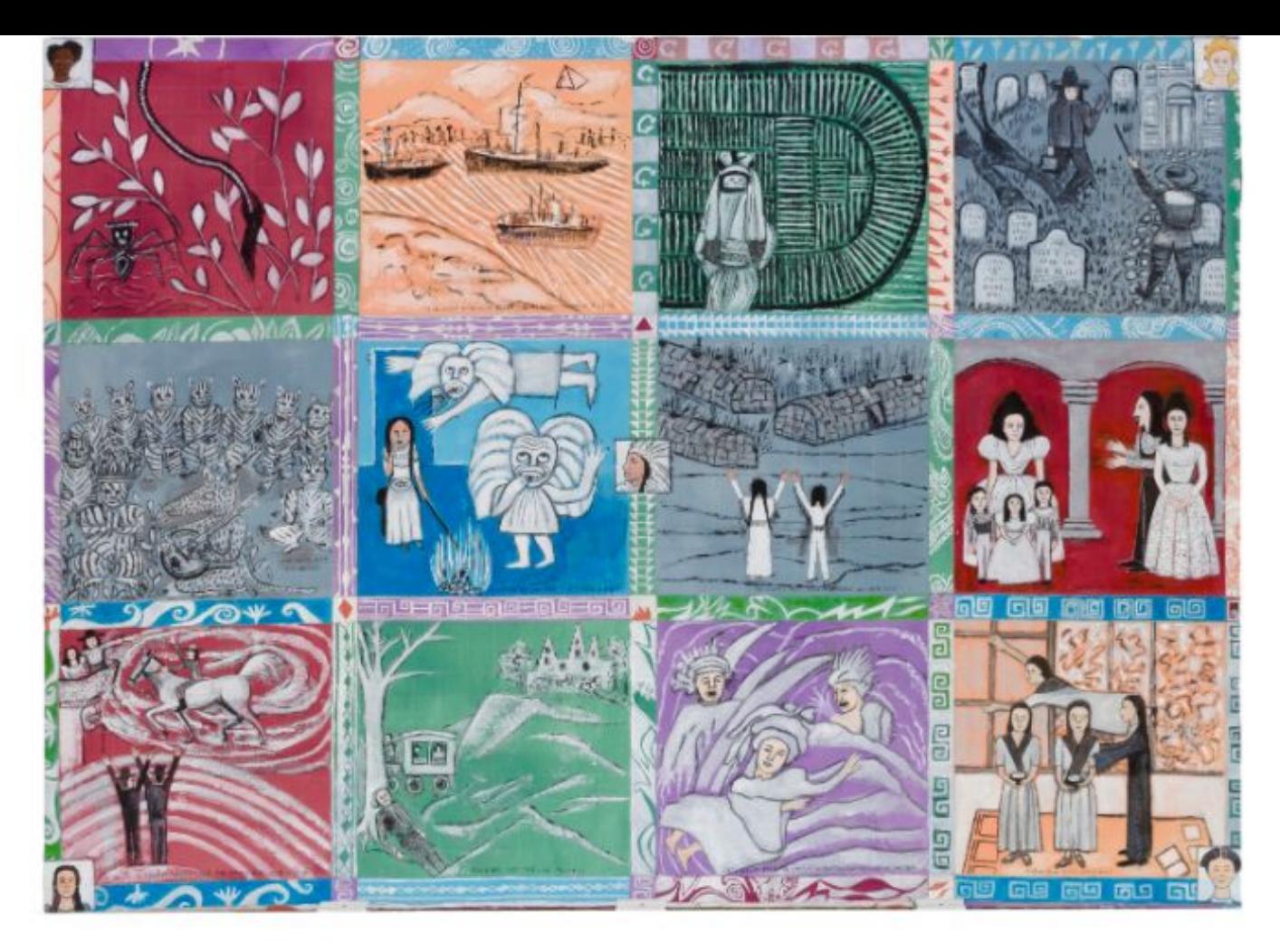

Faith Ringgold, The Crown Heights Children's History Quilt, 1996.

# Review: The Flipbook

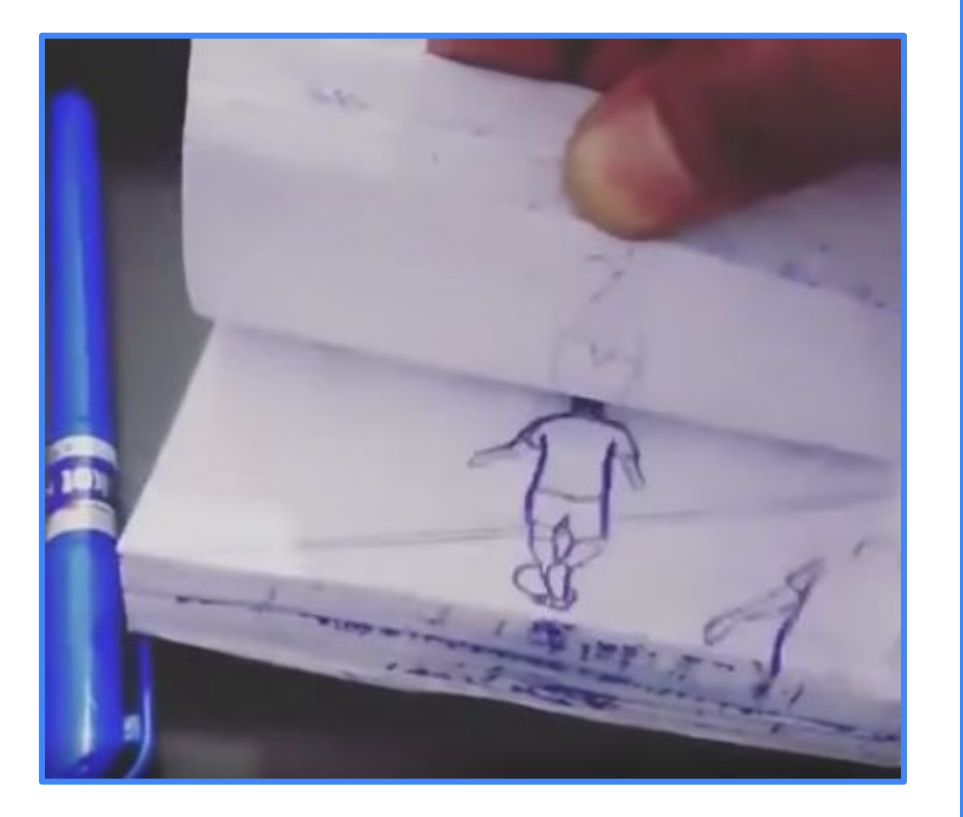

Messi Example. Flipbook.

#### What Is A Flipbook?

A flip-book is a small book with images on each page that change slightly, so that when you quickly flip through the pages of the book it gives the illusion of movement or animation.

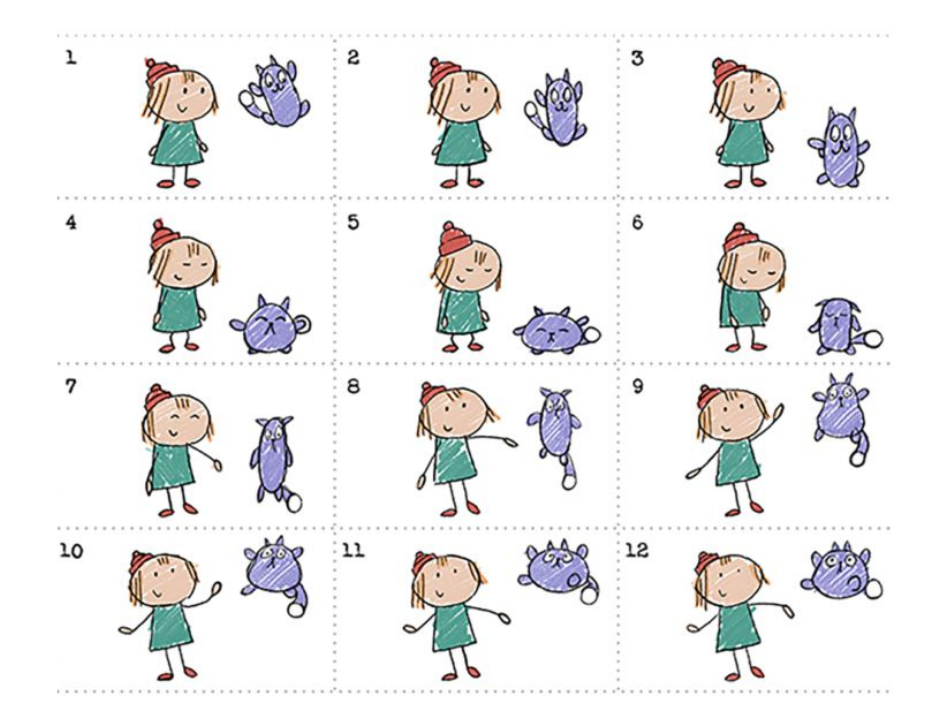

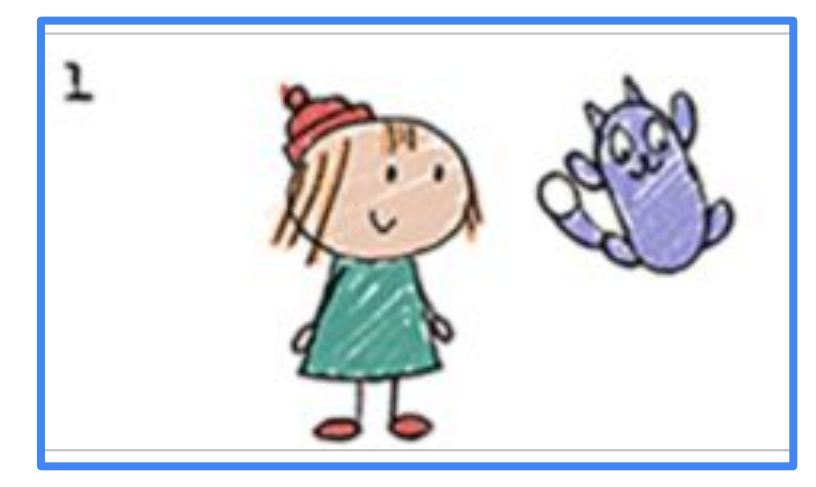

We will use our Storyboards as guide to create illustrations for a Flipbook Animation

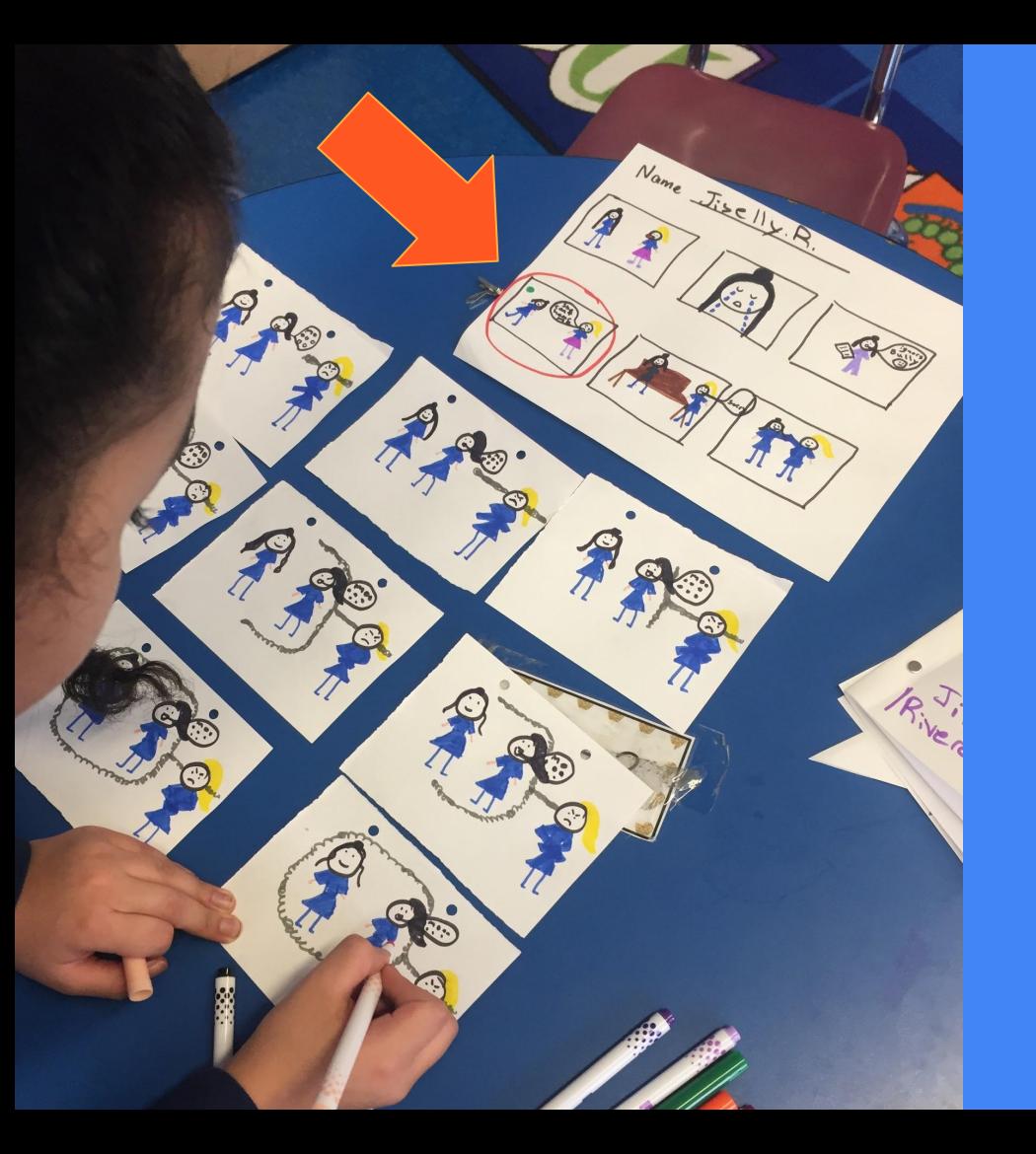

#### Step 1:

Highlight a frame in your storyboard that you would like to animate.

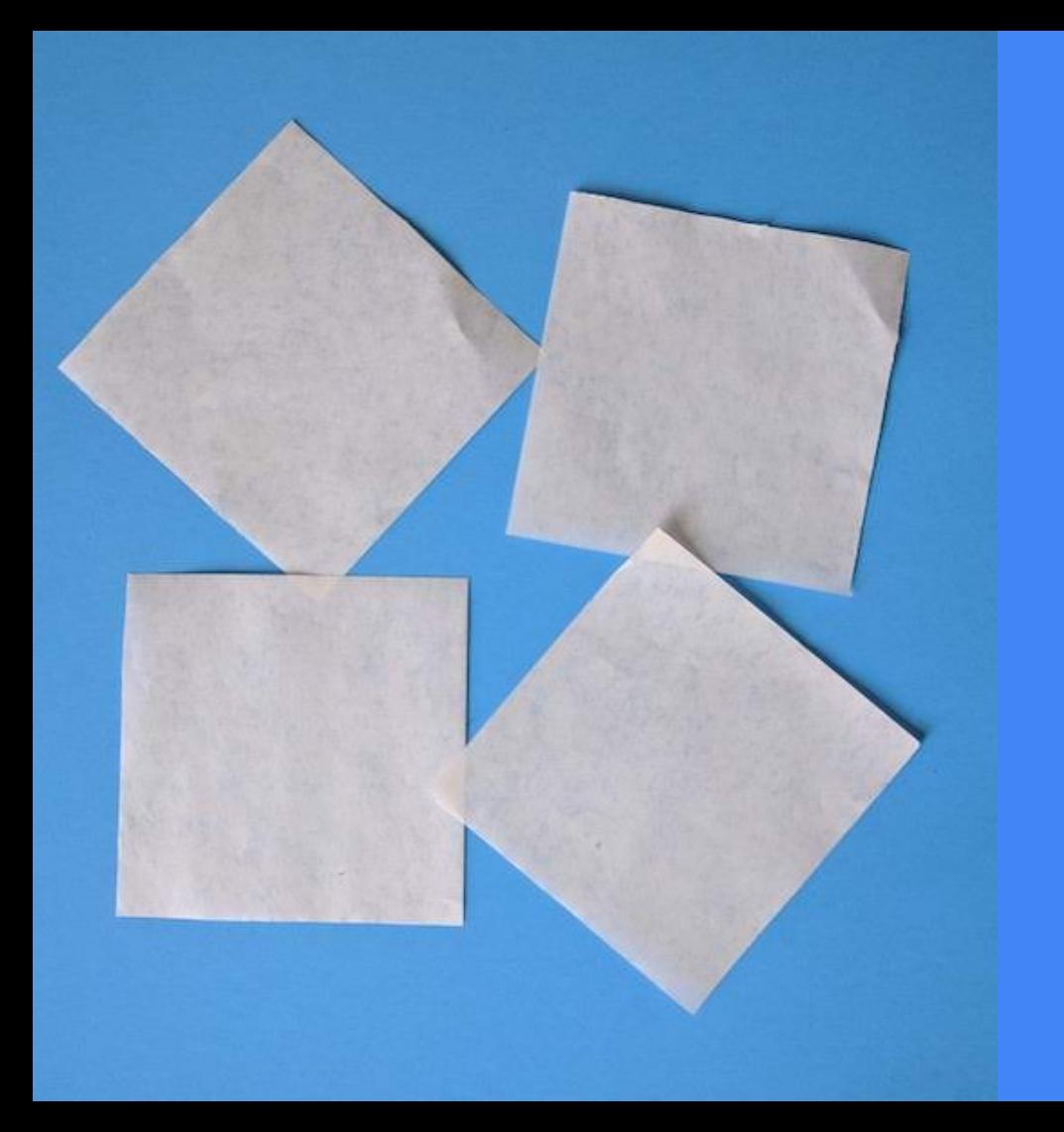

#### Step 2:

Cut paper into your desired size. Hand-held sizes in rectangles or squares are ideal because it's easier to flip the book's pages quickly and get the desired animation effect. Stack your paper when finished.

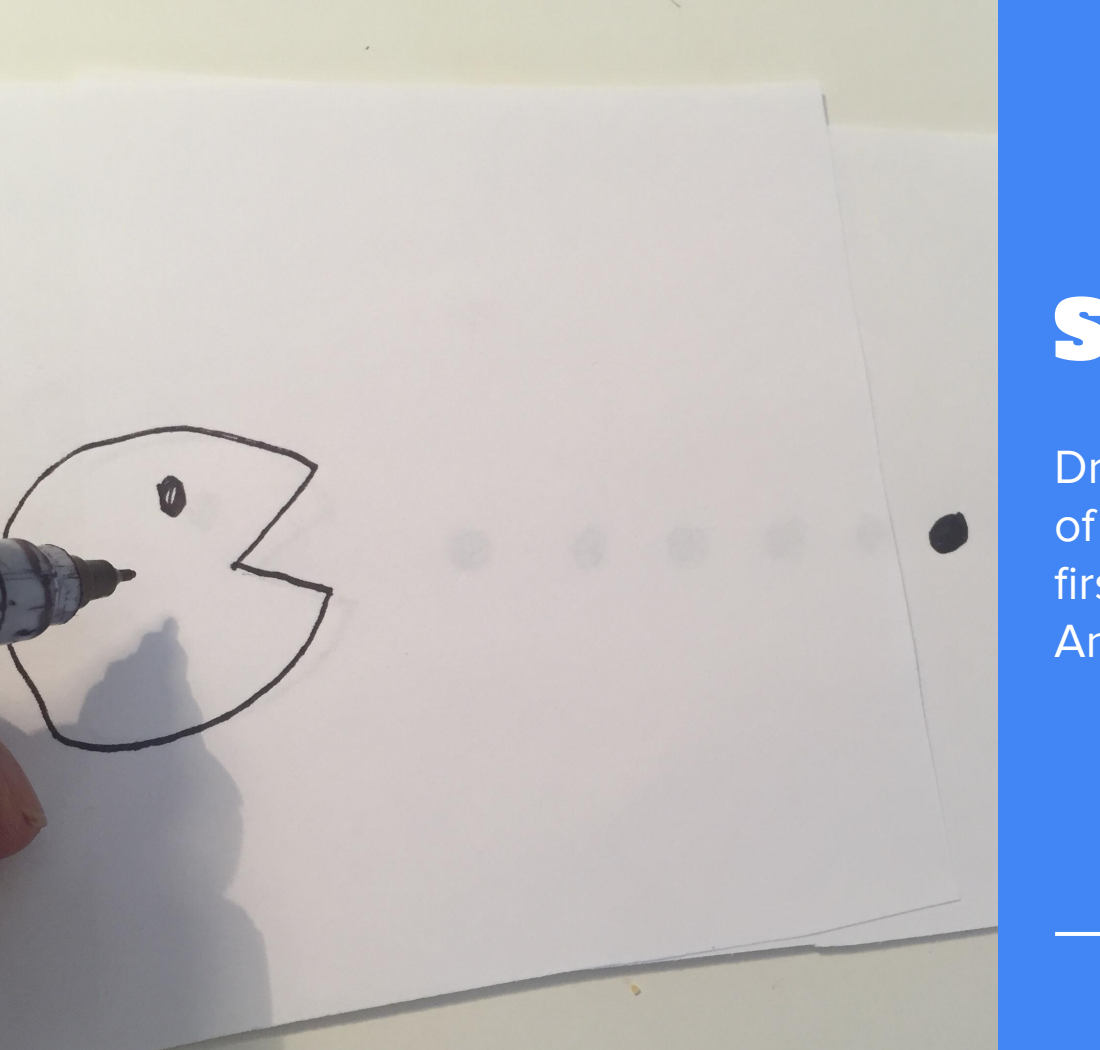

#### Step 3:

Draw an image on the bottom sheet of your paper stack. This will be your first sequence in your Flipbook Animation!

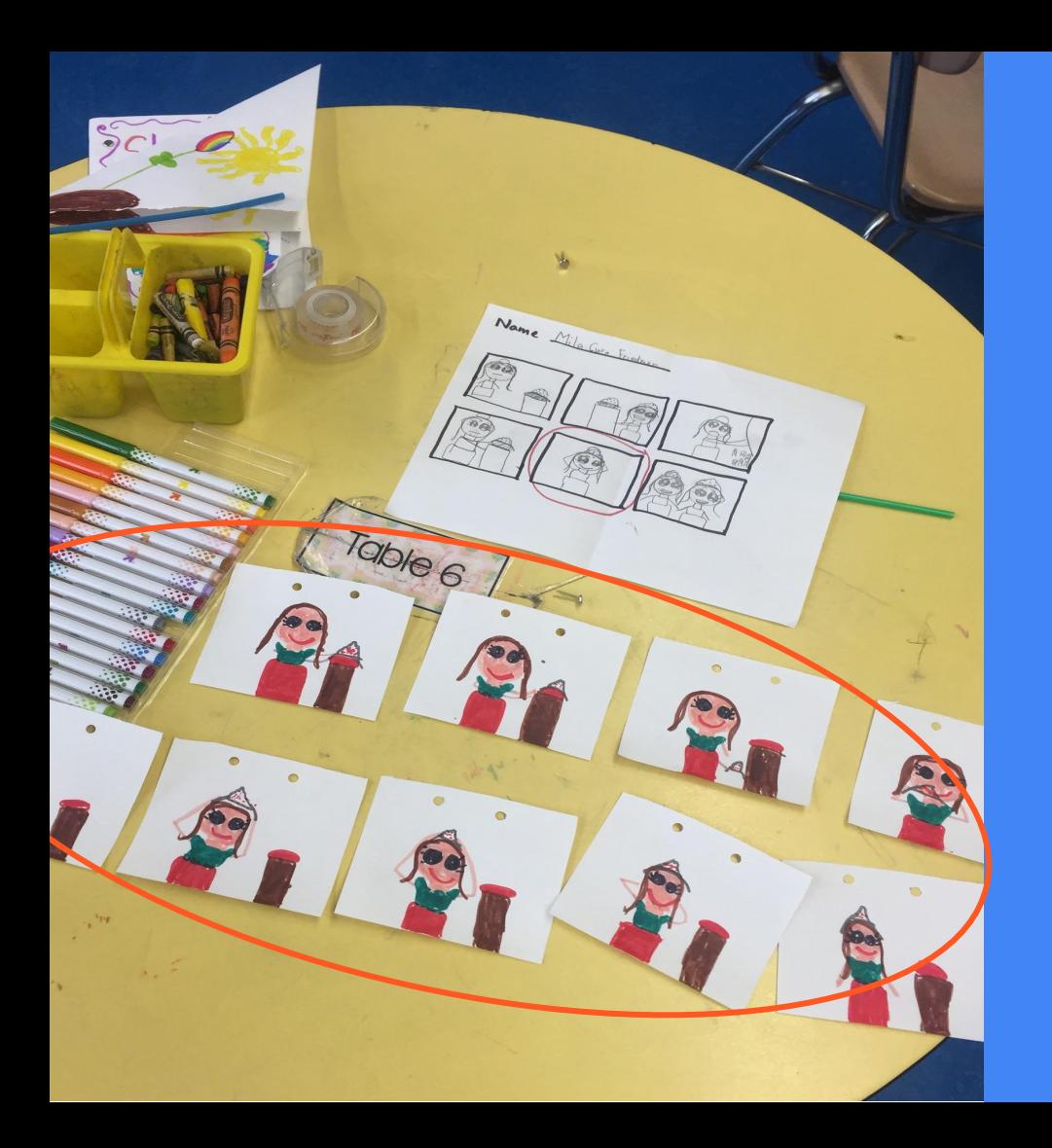

#### Step 4:

Draw the same image on the next sheet of paper by tracing your first one. But this time, be sure to make a slight change from your previous image. This will help to animate your flipbook. Repeat until you have at least 8 frames.

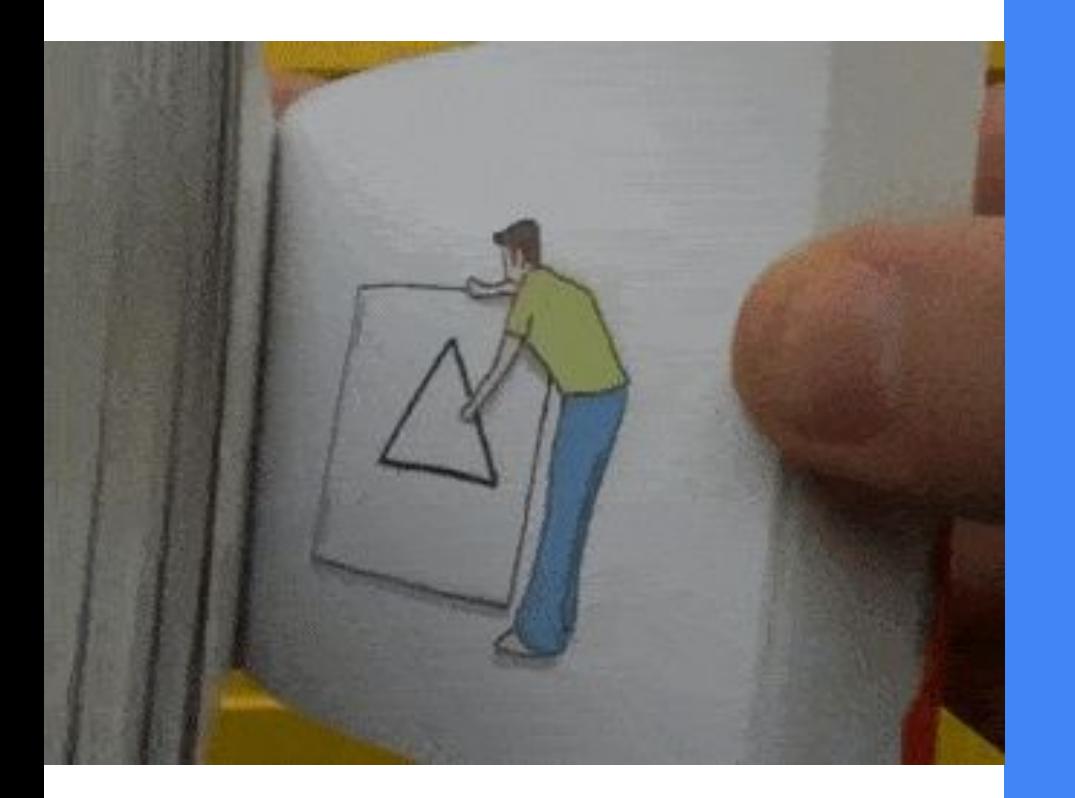

### Step 5:

Hold your drawings together and flip through to see them animated!

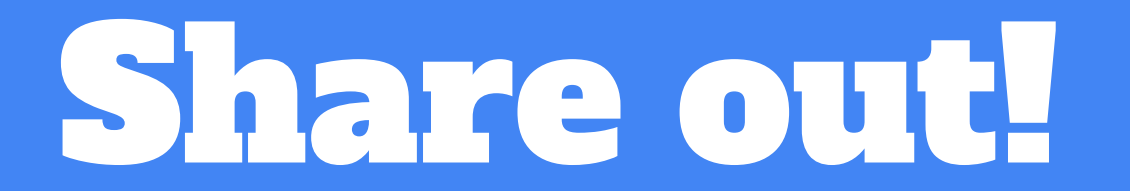

## Thank you! See you next time!